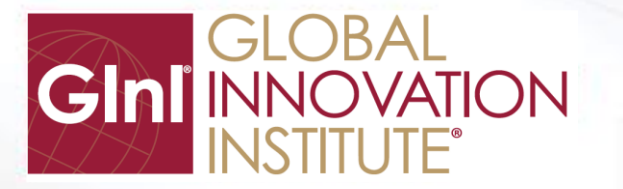

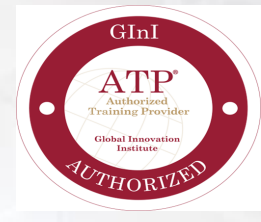

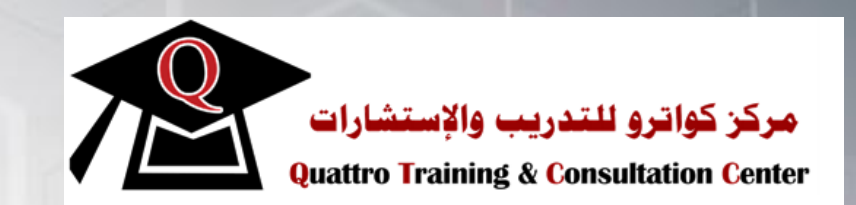

CDTP Certified Design Thinking Professional

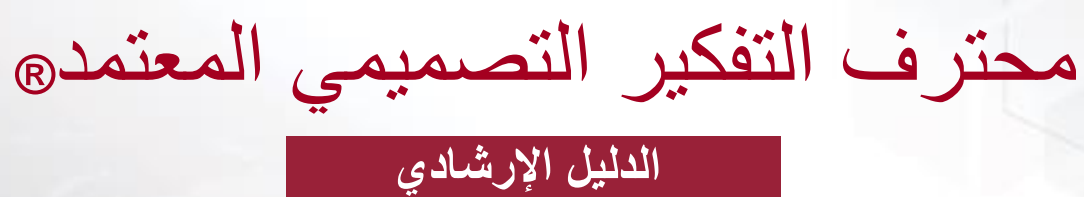

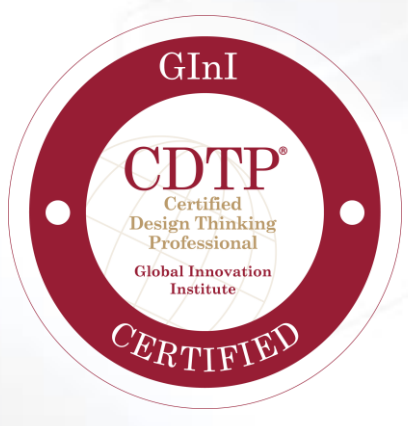

# **قائمة المح تويات**

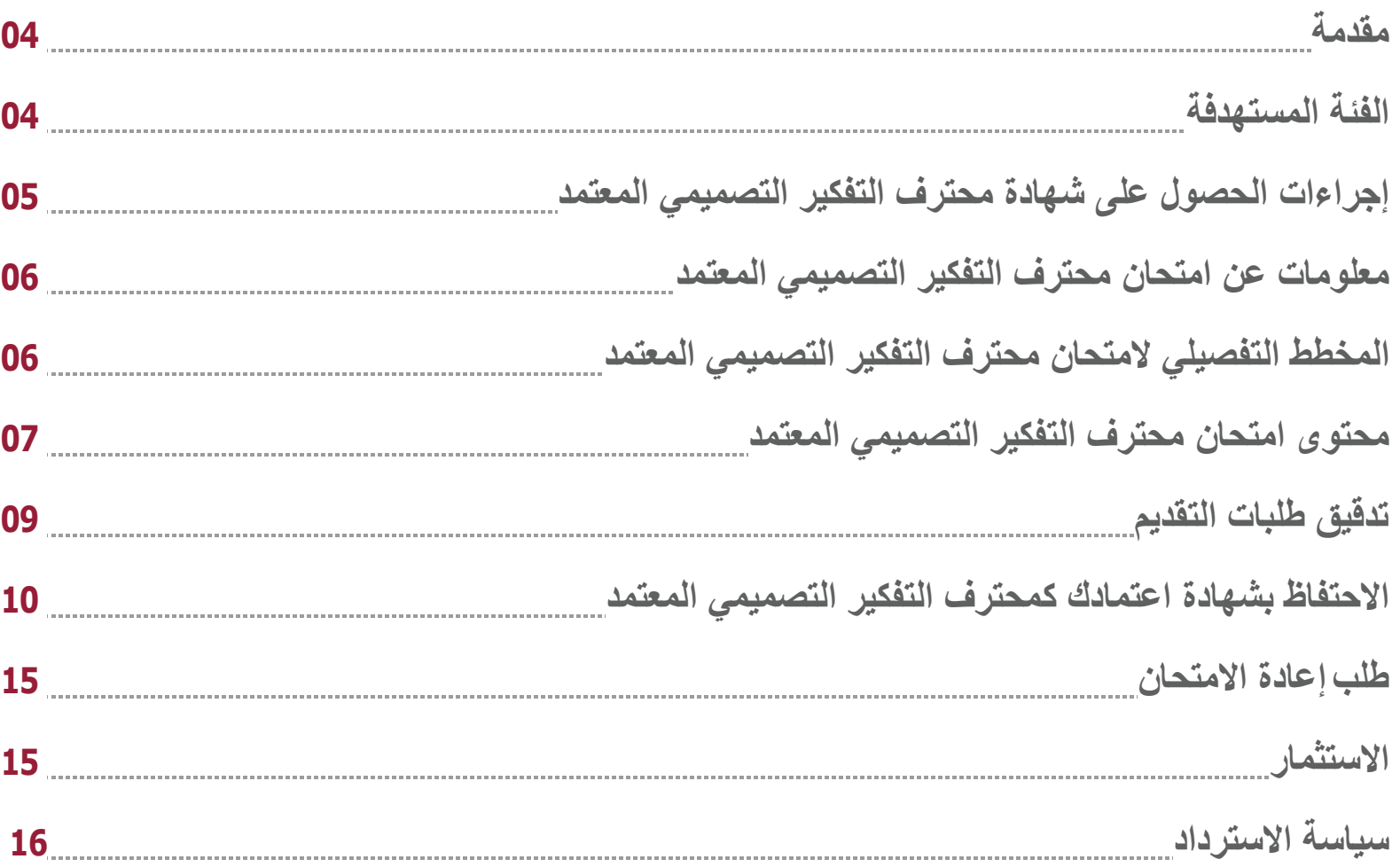

معهد الابتكار العالمي هي منظمة دولية تقدم شهادات معتمدة وعضويات مهنية في مجال الابتكار.

يهدف المعهد إلى تطوير المهن الفردية وتحويل الإنجازات التنظيمية من خلال تطوير مهنة القيادة الابتكارية؛ ويتم ذلك من خلال مجموعة من المعايير والأدوات والمنشورات والموارد ودورات التطوير المهنية والشهادات والبحوث التطبيقية وفرص شبكة التواصل المعترف بها عالميا.

تعكس جميع الشهادات والاعتمادات المقدمة من معهد الابتكار العالمي أحدث الطرق والاتجاهات والاستراتيجيات في مجال قيادة الابتكار.

**معهد االبتكار العالمي وضع معايير تميز االبتكار حول العالم.**

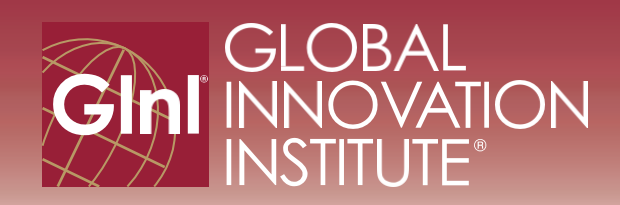

## **مقدمة**

تُعد شهادة محترف التفكير التصميمي المعتمد من معهد البتكار العالمي بمثابة اعتراف من معهد البتكار العالمي بمحترفي البتكار الذين أظهروا فهًما متقدًما للموضوعات الرئيسية المتعلقة بالتصميم المتمحور حول اإلنسان والتفكير التصميمي وعملية التفكير التصميمي وطرق التصميم.

تؤكد شهادة محترف التفكير التصميمي المعتمد CDTP على كفاءة الفرد في هذه الطرق التي تُعتبر أكثر الطرق أهمية في عالم البتكار. وتشمل هذه الطرق فلسفة التصميم المتمحور حول اإلنسان )HCD)، والتفكير التصميمي بشكل عام، وعملية التفكير التصميمي، ووجهات النظر، ومبادئ التصميم، وطرق التصميم الخاصة بالمالحظة، وطرق التصميم الخاصة بالسؤال، وطرق التصميم الخاصة بالختبار، وطرق التصميم الخاصة بالدراسة، والدور الحاسم إلعداد النماذج المبدئية.

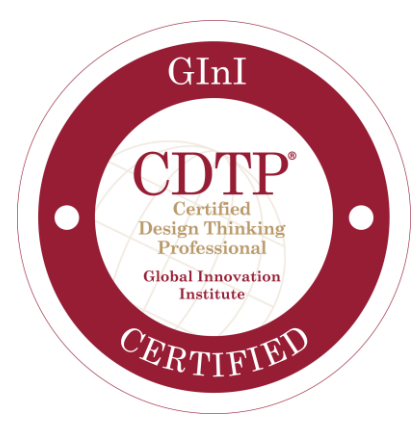

## **الفئة المستهدفة**

تُمنح شهادة محترف التفكير التصميمي المعتمد CDTP مخصصة للمهنيين الذين يرغبون أو يعتزمون تولي دور أخصائي الابتكار في مؤسسة ما، وبالتالي يحتاجون إلى تطوير رؤية أعمق في نهج التفكير التصميمي الذي يُعد من الجوانب شديد الأهمية في مجال الابتكار. في كثير من الحالات، سقوم هذا الشخص بدور مستشار داخلي يخدم العديد من فرق الابتكار داخل المؤسسة، وغالبًا ما يكون ذلك ضمن أنشطة مجموعة البتكار الجوهرية أو مختبر البتكار ..

تُمنح شهادة محترف التفكير التصميمي المعتمد CDTP أيضًا لأي شخص يرغب في إظهار فهم أعمق لفلسفة التصمي الإنسان، وعملية التفكير التصميمي، وطرق التصميم التي تتضمنها تلك العملية.

تُقدم شهادة محترف التفكير التصميمي المعتمد CDTP لمحترفي الخطوط الأمامية ومديري المستوى المتوسط ممن يتمتعون بخبرة عملية تمتد لعدة سنوات في مجال الابتكار<sub>.</sub> إذا كانت خبرة الشخص في العمل في مجال الابتكار أو في مجال ذي صلة أقل من عامين، فيجب عليه أولاً الحصول على شهادة محترف الابتكار المعتمد CInP واكتساب خبرة لمدة عامين على الأقل في العمل في مجال البتكار أو في مجال ذي صلة قبل متابعة شهادة محترف التفكير التصميمي المعتمد CDTP .

تم تصميم التدريب المرتبط بشهادة محترف التفكير التصميمي المعتمد DCDTP® لمنح فهم عميق لعناصر التفكير التساسية، وهي: فلسفة التصميم المتمحور حول الإنسان، وعملية التفكير التصميمي، وطرق التصميم العديدة التابعة- مجمعة في أربع مجموعات محددة وهي طرق الملاحظة السؤال والاختبار والدراسة. يهدف التدريب أيضاً إلى توضيح بعض الممارسات العملية مع بعض طرق التصميم المختارة بحيث يتمكن الفرد من استخدامها بشكل مباشر في مؤسسته.

## **إجراءات الحصول على شهادة محترف التفكير التصميمي المعتمد**

- 1 استيفاء متطلبات الأهلية للامتحان وفقاً لما يلي:
	- أ- استيفاء **أحد** المع ايير التالية:
- أن يكون حاصالً على شهادة درجة البكالوريوس أو الماجستير في طرق التصميم بغض النظر عن الخبرة.
- أن يكون حاصالً على درجة الماجستير أو درجة أعلى باإلضافة إلى خبرة مهنية ل تقل عن سنة واحدة.
	- أن يكون حاصالً على درجة البكالوريوس باإلضافة إلى خبرة مهنية ل تقل عن سنتين.
	- أن يكون حاصالً على شهادة كمحترف ابتكار معتمد باإلضافة إلى خبرة مهنية ل تقل عن سنة واحدة.
		- ب- امتالك كتاب البتكار التطبيقي الرئيسي لمعهد البتكار العالمي.
			- .2 تقديم طلب التسجيل لالمتحان.
			- .3 دفع رسوم التسجيل لالمتحان.
		- 4 انتظار مر اجعة استكمال الطلب و الموافقة عليه من قبل معهد الابتكار العالمي.
			- .5 استالم تفاصيل المتحان من معهد البتكار العالمي.
- 6. استكمال الامتحان خلال فترة أحقية دخول الامتحان (عام واحد) من تاريخ الموافقة على الطلب. يمكنك التقدم لأداء الامتحان مرتين خلال فترة العام الواحد هذه.
- 7 للاحتفاظ بشهادة اعتمادك: ينبغي الحصول على 30 وحدة من وحدات تطوير الابتكار (IDUs) كل 3 سنوات أو إعادة التقديم لامتحان شهادة محترف التفكير التصميمي المعتمد .

## **معلومات امتحان محترف التفكير التصميمي المعتمد**

- .1 الغرض من اختبار محترف التفكير التصميمي المعتمد هو إظهار معرفتك وفهمك للمعارف والمعلومات الخاصة بدورة محترف التفكير التصميمي المعتمد .
	- .2 معايير معهد البتكار العالمي في طريقة إدارة المتحانات هي عن طريق الختبارات القائمة على الحاسوب )CBT). يتوفر الامتحان الورقي (PBT) في ظل ظروف محدودة جداً وتكون بطلب خاص.
	- .3 يتكون امتحان محترف التفكير التصميمي المعتمد من 90 سؤالً متعدد الخيارات. يتم ترتيب هذه األسئلة بشكل عشوائي خالل المتحان.
		- 4 . درجة النجاح في امتحان محترف التفكير التصميمي المعتمد هي 65٪.
	- 5. الوقت المخصص لإكمال الامتحان الحاسوبي 90 دقيقة. قد يتمكن بعض المتقدمين من إنهاء الاختبار قبل 90 دقيقة المخصصة لإكماله.
		- .6 ليس هناك فترات راحة مجدولة أثناء المتحان ، ومع ذلك يمكنك أخذ فترات راحة حسب الحاجة.
- 7\_ لن تتمكن من إيقاف المؤقت بمجرد بدء الامتحان. سيستمر مؤقت الامتحان في العد التنازلي حتى إذا تم إيقاف تشغيل حاسوبك. لذلك تأكد من عدم وجود ما يز عجك أثناء أداء الامتحان. وفي حالة فقدان الاتصال بالشبكة، يمكنك استئناف الامتحان من حيث توقفت بمجرد إعادة الاتصال، ولكن لن يتوقف المؤقت عن العد بعد البدء بالامتحان.
	- 8. يمكنك التنقل بين الأسئلة للعودة إلى الأسئلة التي قمت بإجابتها مسبقاً ومراجعة إجاباتك.
		- .9 لكل سؤال، هناك إجابة واحدة صحيحة من أصل أربعة إجابات.
		- 10 بمجر د إدخال جميع إجاباتك، ستتلقى على الفور نتيجتك بالنجاح أو الر سوب.
	- .11بمجرد اجتياز المتحان، يمكنك توقع استالم شهادتك الرقمية في غضون 7 أيام عمل.
- 12 وفي حالة رسوبك في الامتحان في محاولتك الأولى، فيمكن لك إعادة الامتحان مرتين أخريين خلال فترة الأهلية الممتدة لعام واحد. ولمزيد من المعلومات حول هذا، يرجى الرجوع إلى قسم الأسئلة الشائعة على www.qini.org/frequently-asked-questions.

## **المخطط التفصيلي ال متحان محترف التفكير التصميمي المعتمد**

يحدد المخطط التفصيلي لامتحان محترف التفكير التصميمي المعتمد نسبة الأسئلة التي سترد في الامتحان التطبيقي الرئيسي لمعهد الابتكار العالمي. يتم استخلاص الأسئلة من خلال الجمع بين التقييمات الإجمالية للأهمية والتأثير والتكرار . تُستخدم النسب المّئوية لتحديد عدد الأسئلة التي ستظهر في الامتحان من كل فصل.

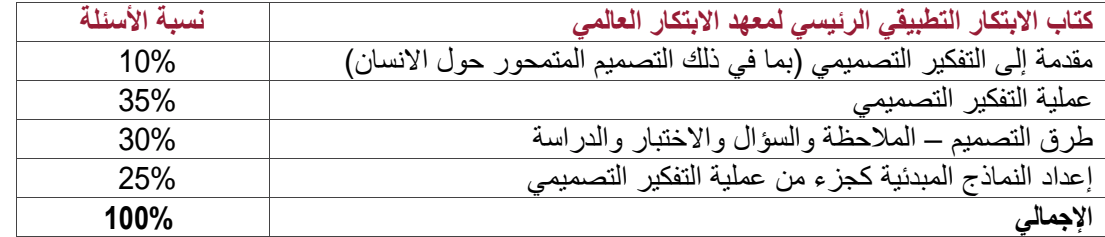

## **محتوى امتحان محترف التفكير التصميمي المعتمد**

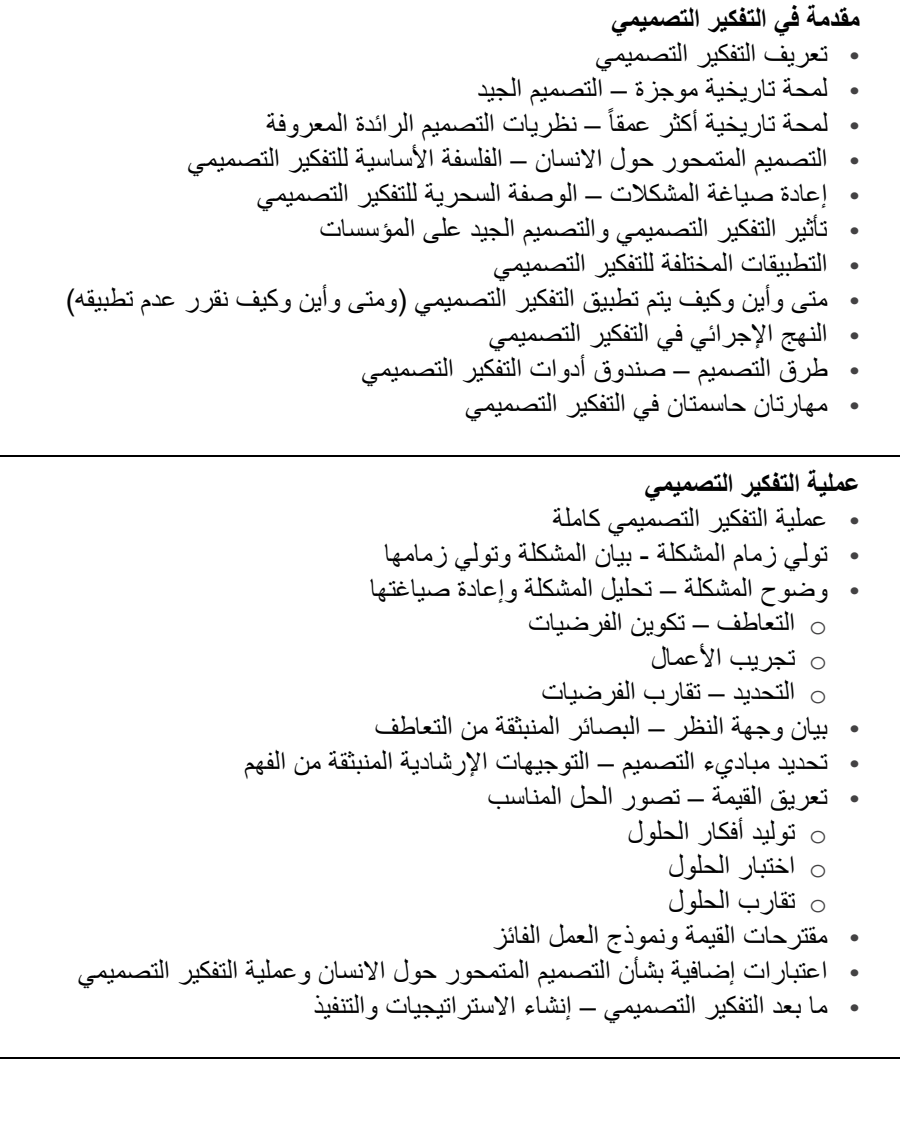

#### o النماذج المبدئية الموجهة بالمستخدم

• استنتاجات

**فهم االبتكار المؤسسي** 

• فوائد إعداد النماذج المبدئية

o البناء من أجل التعلم o البناء من أجل التعاطف o البناء من أجل التوضيح o البناء من أجل التفكير o البناء من أجل المشاركة o البناء من أجل التعاون o البناء من أجل الت واصل o البناء من أجل المقارنة o البناء من أجل التكرار

المؤسسي

• الهدف من البتكار المؤسسي - كيف ينبغي أن نبدأ السعي لتحقيق البتكار الستراتيجي • تحقيق البتكار المؤسسي على أرض الواقع- تصميم العناصر الثمانية عشر )18( لالبتكار

> **إنشاء النماذج المبدئية كجزء من عملية التفكير التصميمي** • دور إنشاء النماذج المبدئية في عملية التفكير التصميمي

o البناء من أجل اتخاذ القرار / نماذج مبدئية اتخاذ القرار

o النماذج المبدئية المبسطة – نماذج مبدئية سريعة وردئية

o النماذج المبدئية الوظيفية – نماذج مبدئية لتوضيح الوظيفة

o نماذج مبدئية للمظهر / النموذج"أشبه بــــ" المبدئي

o النماذج ذات الهدف – اختبار عامل واحد في كل مرة / (OFAT(

• األغراض الثنا عشر إلعداد النماذج المبدئية

o البناء من أجل الختبار / اإلثبات

o صدق النماذج المبدئية ودقتها o النماذج المبدئية التصورية o النماذج المبدئية الورقية

o النماذج المبدئية المصغرة

o نماذج الساحر أوز

o نماذج مبدئية سلوكية o نماذج مبدئية للتجربة

o البناء من أجل اإللهام • أنواع ومفاهيم النماذج المبدئية

## **محتوى امتحان محترف التفكير التصميمي المعتمد**

#### **طرق التصميم**

- لمحة عامة على طرق التصميم
	- طرق المالحظة
	- طرق السؤال
	- طرق الختبار
	- طرق الدراسة
- استخدام األدلة اإل رشادية للطرق
- أين يمكن تطبيق طرق تصميم محددة خالل عملية التفكير التصميمي
	- إنشاء خطة التبصر

#### **دور الفكر التصميمي في المؤسسة**

- يعمل كموجه ابتكار / مدرب ابتكار / ميسر ابتكار
	- يعمل كقائد مشروعات
	- التعامل مع مهام أخرى
	- الستفادة من هذا الدور للمضي قدماً

#### **الدمج**

- خالصة فلسفة التصميم المتمحور حول النسان
	- خالصة التفكير التصميمي كنهج / كعملية
- خالصة إعادة صياغة المشكالت للوصول إلى تأثير خارق مضاعف ) X 10)
	- خالصة كيفية إتقان التعاطف
	- خالصة طرق التصميم / متى وأين وكيف يمكن استخدامها بفاعلية
		- التوجه نحو الحلول المثلى نهاية رحلة المبتكر
		- ربط كل ذلك ببعضه البعض / والبدء في تطبيقه

## **تدقيق طلبا ت التقديم**

يقوم معهد الابتكار العالمي بشكل دوري بتدقيق نسبة من الطلبات الخبرة و / أو وثائق التطيم في الطلبات الخرص من عمليات التدقيق هذه في تعزيز مصداقية برنامج اعتماد معهد البتكار العالمي وحاملي شهادات معهد البتكار العالمي. بالنسبة لكل شهادة، يتم اختيار نسبة مئوية محددة من طلبات التقديم بشكل عشوائي للخضوع للتدقيق.

إذا تم اختيار طلبك للتدقيق، فسيتم إخطارك عبر البريد الإلكتروني بعد استلام رسوم التسجان. يوفر إشعار التدقيق الإلكتروني معلومات مفصلة حول كيفية الامتثال لشروط التدقيق. وخلال التدقيق، سيُطلب منك تقديم مستند ات داعمة مثل:

- .1 نسخ من شهاد ة الدبلوما / ما يعادلها عالميا.ً
- 2. خطاب خبرة رسمي موقع من مشرفك (مشرفيك) أو مديرك (مديريك) على رسائل أصلية من الشركة.

يمنحك معهد الابتكار العالمي 90 يومًا لإرسال المستندات المطلوبة. وإذا تمكنت من تقديم الوثائق اللاتيفاء شروط ومتطلبات التدقيق، ينبغي أن تستغرق عملية التدقيق حوالي خمسة إلى سبعة أيام عمل. يمكنك إرسال نماذج التدقيق المكتملة بالبريد العادي إلى العنوان أدناه:

#### **معهد االبتكار العالمي**

غراند رابيدز ، ميتشيغان 49503 الولايات المتحدة الأمريكية

لن يقبل معهد الابتكار العالمي مستندات التدقيق المرسلة بالفاكس أو بالبريد الإلكتروني. يرجى إرسال جميع المواد في وقت واحد، أو في ظرف واحد، لتسريع عملية التدقيق. لن يحق لك متابعة إجر اءات الحصول على الشهادة حتى تمتثل لمتطلبات التدقيق. ولن تتم معالجة المر فقات غير المكتملة وستؤدي والمرفق المرفق التدقيق، سيتم رد ر سوم استصدار الشهادة مخصوماً منها رسوم المعالجة. سيتناول قسم الاعتماد إجراءات إضافية حسب كل حالة.

## **االحتفاظ بشهادة اعتمادك كمحترف التفكير التصميمي المعتمد**

تظل شهادتك صالحة لمدة ثلاث (3) سنوات، بدءاً من اليوم الذي تجتاز فيه اختبار الشهادة في البداية. ومن أجل الجديد أن تحصل على العدد المطلوب من وحدات تطوير الابتكار ، أو )IDU)، خالل تلك السنو ات الثالث، وقبل تاريخ انتهاء صالحية الشهادة.

عدد وحدات الابتكار المطلوبة لشهادة محترف التفكير التصميمي المعتمد الخاصة بك 30 وحدة خلال كل دورة مدتها ثلاث (3) سنوات.

وخلال ستة أسابيع من تاريخ انتهاء صلاحية شهادتك، يجب عليك تقديم طلب استمرار . حيث تقوم فيه بالتصديق الذاتي على إتمامك لوحدات تطوير الابتكار المطلوبة ودفع رسوم الاستمرار . وفي حالة الإخفاق في تحقيق العدد اللازم من وحدات تطوير الابتكار ، يمكنك الحفاظ على شهادتك الصالية عن اجتيار الحداق المتشهاء مسلحات الشهادة كل ثلاث (3) سنوات. يمكنك أيضاً إعادة سريان شهادة منتهية الصلاحية عن طريق إعادة اجتياز اختبار الشهادة مرة أخرى.

#### **.1 التعلم المستمر )40 وحدة تطوير ابتكار كحد أقصى(**

يمكنك كسب 40 وحدة تطوير ابتكار من خلال التعلم المستمر ٍ ومع ذلك، ليس من المسموح تجاوز حد الخمسة عشر (15) ساعة لمؤتمرات الفيديو والأشرطة الصوتية والبث عبر الإنترنت والنشرات الصوتية، سوف تكسب ساعة معتمدة واحدة (1) من وحدات تطوير الابتكار لكل ساعة تعلم مستمر، علماً بأن ذلك الوقت لا يدخل ضمنه فترة التسجيل والوجبات والإجازات ووقت قاعة العرض و"الأنشطة التحضيرية"... إلخ. تشمل أنشطة التعليم المستمر: (الدورات سواء في الكليات أو الجامعات – المؤتمرات – ورش العمل – دورات التعلم الإلكتروني – ندوات / البث عبر الانترنت، ومؤتمرات الفيديو: بحد أقصى خمسة عشر 15 وحدة تطوير ابتكار( .

#### **.2 التدريب والتدريس )30 وحدة تطوير ابتكار كحد أقصى(**

تشمل أنشطة التدريب / التدريس ما يلي:

- -1 تقديم عرض تقديمي رسمي داخل مؤسستك.
- -2 تدريس مقرر أو ورشة عمل أو تقديم ندوة أو جلسة مؤتمر.

يمكنك كسب وحدة تطوير ابتكار واحدة (1) في حالة تقديم عرض تقديمي أو تدريس دورة أو ورشة عمل للمرلى إنا كنت ستقدم العرض التقديمي نفسه أو المادة الدراسية نفسها ولكن إلى جمهور مختلف. ستكسب وحدة تطوير ابتكار واحدة )1( لكل ساعة من وقت العرض.

## **االحتفاظ بشهادة اعتمادك كمحترف التفكير التصميمي المعتمد**

#### **.3 الخبرة العملية ) 30 وحدة تطوير ابتكار كحد أقصى(**

يمكنك الحصول على رصيد من الوحدات لتجديد شهادتك عند تقديم مشروع عملي لأول مرة بشرط أن يضيف إلى معرفتك بالابتكار . ومن أمثلة المشاريع التي يمكن أن تحصل على رصيد:

- أ- بحث وتصميم ل ستراتيجية البتكار.
- ب- بحث وتصميم وتنفيذ ألداة أو لنظام ابتكار .
- ت- المشاركة في لجنة عليا لالبتكار وتنفيذ اإلجراءات عبر المؤسسة.
	- ث- تطوير إطار استراتيجية البتكار .
		- ج- إنشاء مختبر البتكار.

#### تسجيل المشاريع العملية:

لكسب وحدات تطوير الابتكار في هذه الفئة، يجب أن تصف في طلبك كيف أضاف هذا المشروع إلى معرفتك بالابتكار. وبالنسبة لأي خبرة عملية تُكتسب للمرة الأولى، من المحتمل أنك ستقضى وقتًا أطول في البحث والتصميم وتنفيذ منتج العمل الجديد أكثر من الحد الأقصىي المتاح في هذه الفئة .ولتسجيل وقتك:

- 1 اذكر مشروع (مشاريع) العمل وتواريخ بدء وانتهاء مددها.
- .2 احسب عدد الساعات التي قضيتها في العمل على المشروع.
- 3. إذا تجاوز الوقت المستغرق في العمل على المشروع (مشاريع) الحد الأقصى المتمثل في 30 ساعة، يمكنك طلب الحد الأقصى لعدد وحدات تطوير الابتكار.

#### **.4 البحث والنشر ) 20 وحدة تطوير ابتكار كحد أقصى(**

يمكنك كسب وحدات تطوير البتكار في هذه الفئة عن طريق إجراء بحث أولي حول موضوع متعلق بالبتكار ثم كتابة ونشر ن تائج هذا البحث في مجلة أو نشرة علمية تختص بموضوعات البتكار. ويجب أن يكون بحثك مستقالً عن واجبات وظيفتك المعتادة .

#### تتضمن أمثلة البحث والنشر التي تكسب **وحدات تطوير ابتكار** ما يلي :

- كتابة مقال بمجهودك الشخصي يتم نشره في مجلة أو نشرة دورية )10 وحدات تطوير ابتكار(
	- تقديم مساهمة كبيرة في نص منشور، مثل كتاب )10 وحدات تطوير ابتكار(
	- المشاركة في كتابة أو تحرير مقال أو فصل في كتاب (5 وحدات تطوير ابتكار)
		- إنتاج فيديوهات متعلقة بالبتكار )5 وحدات تطوير ابتكار(
	- كتابة ونشر مقال في مدونة قائم على الحقائق يغطي الموضوعات المتعلقة بمجال البتكار

(وحدة تطوير ابتكار واحدة (1) لكل منشور، بحد أقصى عشرون (20) وحدة تطوير ابتكار خلال فترة الاعتماد التي تبلغ مدتها ثلاث سنوات) - يجب الموافقة عليها ونشرها على موقع معهد الابتكار العالمي.

## **االحتفاظ بشهادة اعتمادك كمحترف التفكير التصميمي المعتمد**

#### **.5 وضع أسئلة لالمتحانا ت )20 وحدة تطوير ابتكا ر كحد أقصى(**

#### **رصيد وحدات تطوير االبتكار**

يمكنك كسب وحدات تطوير الابتكار عن طريق إرسال أسئلة للاستخدام في امتحانات معهد الابتكار العالمي وحدة تطوير التكار واحدة (1) لكل سؤالين (2) من أسئلة الامتحان المقبولة، بحد أقصىي 20 وحدة تطوير ابتكار خلال كل فترة الاعتماد التي تبلغ مدتها ثلاث سنوات.

بعد قبول أسئلة الامتحان التي تقوم بتقديمها، سيرسل لك معهد الابتكار العالمي إشعاراً رسمياً بالقبول ويصدر لك وحدات تطوير الابتكار ـ

يرحب معهد الابتكار العالمي بجميع الممارسين المعتمدين لتقديم أسئلة الجمنا المحتملة. يتضمن الثقت تختابت المسئلة المحتلف الختابة الختلفة المرتبطة بها بما يتفق مع إحدى الشهادات المحددة التي يمنحها معهد الابتكار العالم. تخضع العناصر المقدمة لعملية مراجعة صارمة من قبل لجنة من كبار المدربين في معهد الابتكار العالمي.

#### **الشروط واألحكام الخاصة بصياغة األسئلة وتقديمها**

لكي تكون مؤهلاً لكتابة وتقديم أسئلة الامتحان لأي شهادة معينة يمنعه المنكل المعالمي، يجب أن يكون الشهادة للمعين لكي تك العالم المتعادة المعينة ويمكن تقديم أسئلة الامتحان المقترحة إلى معهد الابتكار العالمي في أي وقت. ويقبل معهد الابتكار العالمي الأسئلة المقترحة بالمقترحة إلى المعهد المقترحة إلى مطبوعة. يتم تقديم الأسئلة من خلال بوابة العضوية المهنية لمعهد البتكار العالمي تحت قسم تقديم وحدات تطوير البتكار.

> يجب أن تتفق الأسئلة المقدمة للاستخدام المحتمل في امتحانات معهد الابتكار العالمي مع مخطط معهد الابتكار العالمي لامتحان الشهادة المحدد. تصبح الأسئلة المقدمة إلى معهد الابتكار العالمي ملكية قانونية حصرية للمعهد العالمي للابتكار .

يجب أن تكون الأسئلة المقدمة من الأعمال الأصلية للمرسل ولا يمكن نسخها من المواد المحمية بحقوق الطبق المعلولة أو التي أنشأها فرد أو مؤسسة أخرى. والشخص الذي يرسل أسئلة ويتبين أنها ليست من تأليفه قد يتعرضون لعقوبات إدارية وقانونية شديدة.

ولأغراض السرية والأمان، يجب على مرسلي الأسئلة إلى معهد الابتكار العالمي الموافقة مسبقًا على عدم الإفصاح عن محتوى أي سؤال مقدم، أو إرساله إلى مؤسسات أخرى، أو استخدامه لأي غرض أخر ـ وبالمثل، يجب أيضاً الموافقة مسبقاً على ّإنلاف جميع النسخ المادية والإلكترونية للأسئلة والسيناريوهات المقدمة، بالإضافة إلى أي مواد مادية أو إلكترونية متعلقة بها. من خلال تقديم الأسئلة أو السيناريوهات إلى معهد الابتكار العالمي تعني وافق المرسل على هذه البنود والشروط.

## **إرشادات كتابة األسئلة**

لتحديد ما إذا كان مو ضو ع معين يمكن أن يو فر أسئلة جيدة للامتحانات، تأكد أو لاً من تغطية المو اضيع المتماشية مع المخطط التفصيلي للامتحان وينبغي أن تعكس الأسئلة الطرق والممار سات المستخدمة حالياً في مجال الابتكار :

كما يجب تنسيق الأسئلة في شكل أسئلة متعددة الخيار ات تتو افر بها السمات التالية:

- أ- السؤال وهو **األ ساس**
- ب- اإلجابة الصحيحة وهي **المفتاح**
- ت- ثالثة )3( إجابات خاطئة إضافية وهي **المشتتات**

ينبغي ذكر المشكلة بوضوح ولابد أن يفهم الممتحنون بالضبط ما يُطلب منهم. ويُفضل استخدام صيغة سؤال بدلاً من الصيغة الخبرية غير المكتملة.

استخدم صياغة بسيطة ودقيقة ولا لبس فيها، وتأكد من أن الصياغة صحيحة نحوياً. استخدم الصياغة الإيجابية لتقديم الأسئلة وتجنب استخدام الصياغة السلبية. استخدم المصطلحات الكاملة. ل تستخدم الكلمات المركبة أو الختصارات التي ل يتم استخدامها بشكل شائع ما لم يكن الهدف الصريح من السؤال هو اختبار عنصر معرفي محدد.

يجب أن يكون لكل سؤال متعدد الخيارات إجابة واحدة صحيحة فقط.

تأكد من أن اإلجابة الصحيحة المقصودة هي أفضل خيار من بين الخيارات المتاحة.

ينبغي ألا تكون الإجابة الصحيحة مختلفة ظاهرياً عن الإجابات المشتتة، كأن تكون أقصر أو أطول بشكل ملحوظ من المشتتات. اجعل جميع خيارات الإجابة متسقة نسبياً في شكلها وتعقيدها وطولها. ل تكتب أي أسئلة مستندة على كتاب بعينه أو صياغة حرفية أو آراء كاتب أو نص بعينه، حتى ل يُضطر الممتحنون إلى استذكار كتاب بعينه لإلجابة على سؤال بشكل صحيح. وبالر غم من أن الأسئلة يمكن أن تشير إلى كتاب بعينه كمر جع، فإن تطبيق المعر فة التي يتم اختبار ها من خلال السؤال يجب أن يكون عاماً من الناحية العملية.

**عملية مراجعة األسئلة من قبل معهد االبتكار العالمي** 

تراجع لجنة كبار المدربين في معهد الابتكار العالمي جميع الأسئلة المقدم من المسئلة التي تستوفي معايير معهد الابتكار العالمي من قبل مجموعة عمل من الخبراء المتخصصين لإدراجها في المتحانات المستقبلية لشهادات المعتمدة.

يمر كل سؤال بالعديد من المراجعات الفنية / التحريرية من أجل التحقق من محتواه الفني، وللتأكد من أنه:

- دارجاً وصالحاً للاستخدام. - سهل القراءة دون تقديم أي تلميحات على اإلجابة الصحيحة. - يفي بالغرض منه في المتحان . يمكن استخدام األسئلة التي تفي بمعايير الجودة العالية الخاصة بمعهد البتكار العالمي والمتماشية مع امتحان الشهادات التي يمنحها معهد البتكار العالمي.

عندما يتم إنشاء أو تحديث إصدار الامتحان شهادة ما، سيختار معهد الابتكار العالمي من بين هذه الأسئلة عالية الجودة لاستفاءها مواصفات هذا الامتحان، وكذلك لتحقيق توزيع جيد من بين المجالات ذات الصلة والموضوعات والمعارف والمهارات والمهام المعنية.

## **إعادة االمتحان**

في حال فشلك في تحقيق العدد اللازم من وحدات تطوير الابتكار، يمكنك الاحتفاظ بشهادتك الحريق إعادة اجتياز امتحان الشهادة من أخرى قبل نهاية صلاحية الشهادة والتي تبلغ مدتها ثلاث 3 سنوات. يمكنك أيضاً إعادة سريان شهادة منتهية الصلاحية عن طريق إعادة أداء امتحان الشهادة مرة أخرى، قم بإكمال طلب دخول الامتحان وإرساله من خلال صفحة ( My .)Account

ملحوظة: فيما يلي إرشادات إعادة المتحان:

- **.1** قم بأداء المتحان قبل انتهاء صالحية شهادتك.
- **.2** يمكنك التقدم بطلب إعادة المتحان لنوع شهادتك الحا لية فقط .
- **.<sup>3</sup>** انتظر 12 شهر اً على األقل من تاريخ آخر شهادة قبل إ عادة أ داء المتحان .
- **4**. التزم بنفس سياسات وإجراءات تطبيق الامتحان وسدد نفس رسوم التسجيل في الامتحان مثلما يفعل المتقدمون للامتحان لأول مرة.

## **االستثمار**

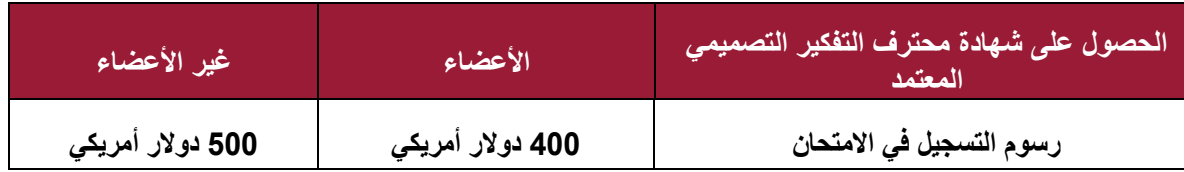

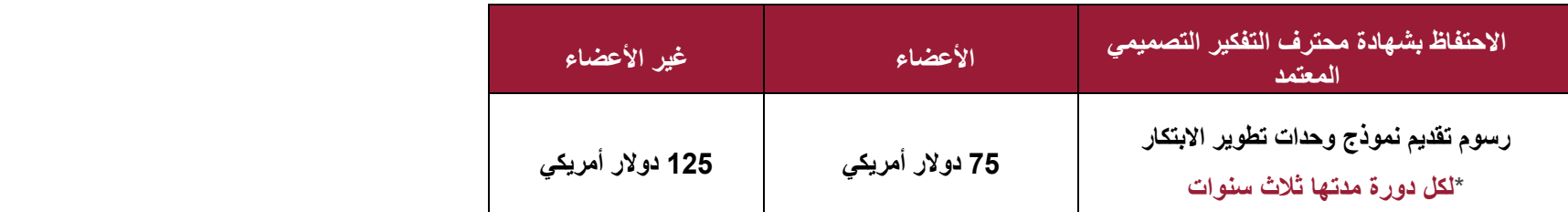

## **سياسة االسترداد**

لاسترداد قيمة أي شهادة من شهادات معهد الابتكار العالمي، يجب عليك تقديم طلب إلى معهد الابتكار العالمي قبل 30 يوماً على الأقل من تاريخ انتهاء صلاحية الامتحان. سيحتفظ معهد الابتكار العالمي برسوم معالجة قدرها 100 دولر أمريكي إذا لم تكن قد حددت موعد المتحان أو خضعت له.

يمكنك أيضاً استرداد المبلغ، مخصوماً منه رسوم معالجة قدرها 100 دولار أمريكي، إذا لم تتمكن من استنقل النجوع إلى قسم عملية التدقيق من قبل معهد الابتكار العالمي في هذا الدليل للحصول على تفاصيل حول عملية التدقيق(.

لن يحق لك استرداد المبلغ من معهد البتكار العالمي في الحالت التالية:

1- إذا كنت قد حددت موعداً للاختبار ولم تقم بأدائه، ولم تقدم إخطار الإلغاء/إعادة الجدولة اللازم إلى معهد الابتكار العالمي، فإنه لن تستطيع إسترداد أموالك. نؤكد لك أنك ستخسر المبلغ ولن تتمكن من الستفادة منه في أي شيء آخر.

لطلب استرداد المبلغ، يرجى تعبئة نموذج طلب استرداد رسوم الامتحان المتاح على موقع معهد الابتكار العالمي وإرساله إلى refund@gini.org.

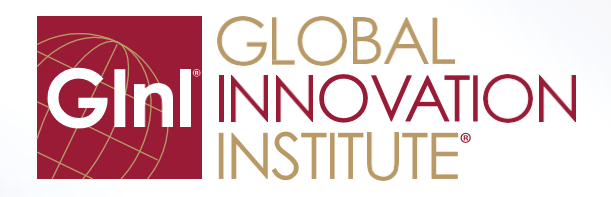

الهاتف: 7701 776 277 1 +1 / البريد الالكتروني: gini@gini.org / الموقع الالكتروني: [www.gini.org](http://www.gini.org/)

**إشعار حقوق النشر** جميع النصوص والصور الواردة هنا هي ملكية محفوظة الحقوق لمعهد البتكار العالمي. يتطلب إعادة إنتاج أو تعديل أو توزيع أي جزء من المحتوى هنا الحصول على إذن كتابي مسب ق من المعهد البتكار العالمي. حقوق الطبع والنشر لمعهد البتكار العالمي 2019©. كل الحقوق محفوظة.